# **Soundprojekt für Zimo Decoder: ÖBB 2095**

Version 1,5 Autor: Alexander Mayer

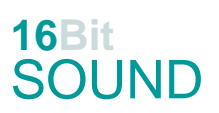

## **Vorbild:**

Die 15 Lokomotiven für die Spurweite 760 mm wurden ab 1958 von der Firma Simmering-Graz-Pauker (SGP, heute Siemens) als Werkstyp LDH 600s in der Lokomotivfabrik Floridsdorf gebaut. Die drei Erstserienmaschinen (2095.01-03) besaßen bis 1968 eine Dampfheizung zur Beheizung der Personenwagen. Diese wurde später wieder ausgebaut.

2095.02 und 03 wurden bei einem Frontalzusammenstoß auf der Pinzgauer Lokalbahn am 2. Juli 2005 so schwer beschädigt, dass sie ausgemustert wurden. Die anderen Loks befanden sich noch im Bestand der ÖBB bzw. wurden in drei Exemplaren von der Salzburger Lokalbahn übernommen, die sie als Vs 71–73 auf der seit 1. Juli 2008 dem Land Salzburg gehörenden Pinzgauer Lokalbahn einsetzt. Alle bei den ÖBB verbliebenen Lokomotiven wurden 2010 an die Niederösterreichische Verkehrsorganisationsgesellschaft abgegeben, die einen Teil der Lokomotiven später weiterveräußerte. 2095.08 kam von der NÖVOG 2014 ebenfalls zur Pinzgauer Lokalbahn, 2095.13 wurde 2015 an die Bregenzerwald-Museumsbahn abgegeben. 2095.11 und 2095.14 wurden am 8. Juli 2015 nach Rumänien zur CFI Brad transportiert.

Der Antrieb erfolgt über ein zweistufiges Voith-Turbogetriebe auf die äußeren Radsätze, die inneren werden mittels Treibstangen angetrieben.

(Quelle: Wikipedia)

#### **Modell:**

Min. SW Version: 4.70 Adresse: 3

CV29 Wert 10

Das Soundprojekt ist auf das H0e Modell der Fa. Stängl / Ferro Train ausgelegt.

Die CV-Einstellungen sollten nur behutsam geändert werden um das Zusammenpassen der Fahr- und Sounddynamik zu gewährleisten.

Nach dem Einbau des Decoders sollte zuerst eine Prüfung (z.B. Adresse abfragen) auf dem Programmiergleis gemacht werden, anschließend ist eine automatische Messfahrt (Streckenlänge 115 cm) notwendig: CV 302 = 75

Sollte es zu völlig verstellten CV-Werten kommen, kann der Ablieferungszustand mittels CV8 = 8 (für Werte des Soundprojekts) wieder hergestellt werden.

Funktionstasten können mittels CV 400ff geändert werden, z.B. aktuell Pfiff auf F2 soll auf F4 gelegt werden: CV402 = 4 [\(http://www.zimo.at/web2010/documents/Zimo%20Eingangsmapping.pdf\)](http://www.zimo.at/web2010/documents/Zimo%20Eingangsmapping.pdf)

Mit der Taste F9 (Speed Lock) wird die aktuelle Geschwindigkeit fixiert und der Geschwindigkeitsregler (des Steuergeräts) wird nur mehr zur akustischen Steuerung des Motors herangezogen. Somit ist eine Simulation einer Bergfahrt, anstrengenden Fahrt oder Dahingleiten im Standgas möglich.

In diesem Soundprojekt sind die Typhone von mehrerer 2095er zur Auswahl gespeichert. Voreingestellt ist jenes der 2095.07.

Um zu wechseln sind die folgenden Werte in die jeweiligen CVs einzugeben: 2095.01 kurz: CV # 519 = 49; 2095.01 lang: CV # 522 = 50 2095.04 kurz: CV # 519 = 51; 2095.04 lang: CV # 522 = 52 2095.05 kurz: CV # 519 = 53; 2095.05 lang: CV # 522 = 54 2095.07 kurz: CV # 519 = 23; 2095.07 lang: CV # 522 = 24 (voreingestellt) 2095.09 kurz: CV # 519 = 55; 2095.09 lang: CV # 522 = 56 2095.11 kurz: CV # 519 = 57; 2095.11 lang: CV # 522 = 58 2095.12 kurz: CV # 519 = 59; 2095.12 lang: CV # 522 = 60

### **F-Tasten Belegung:**

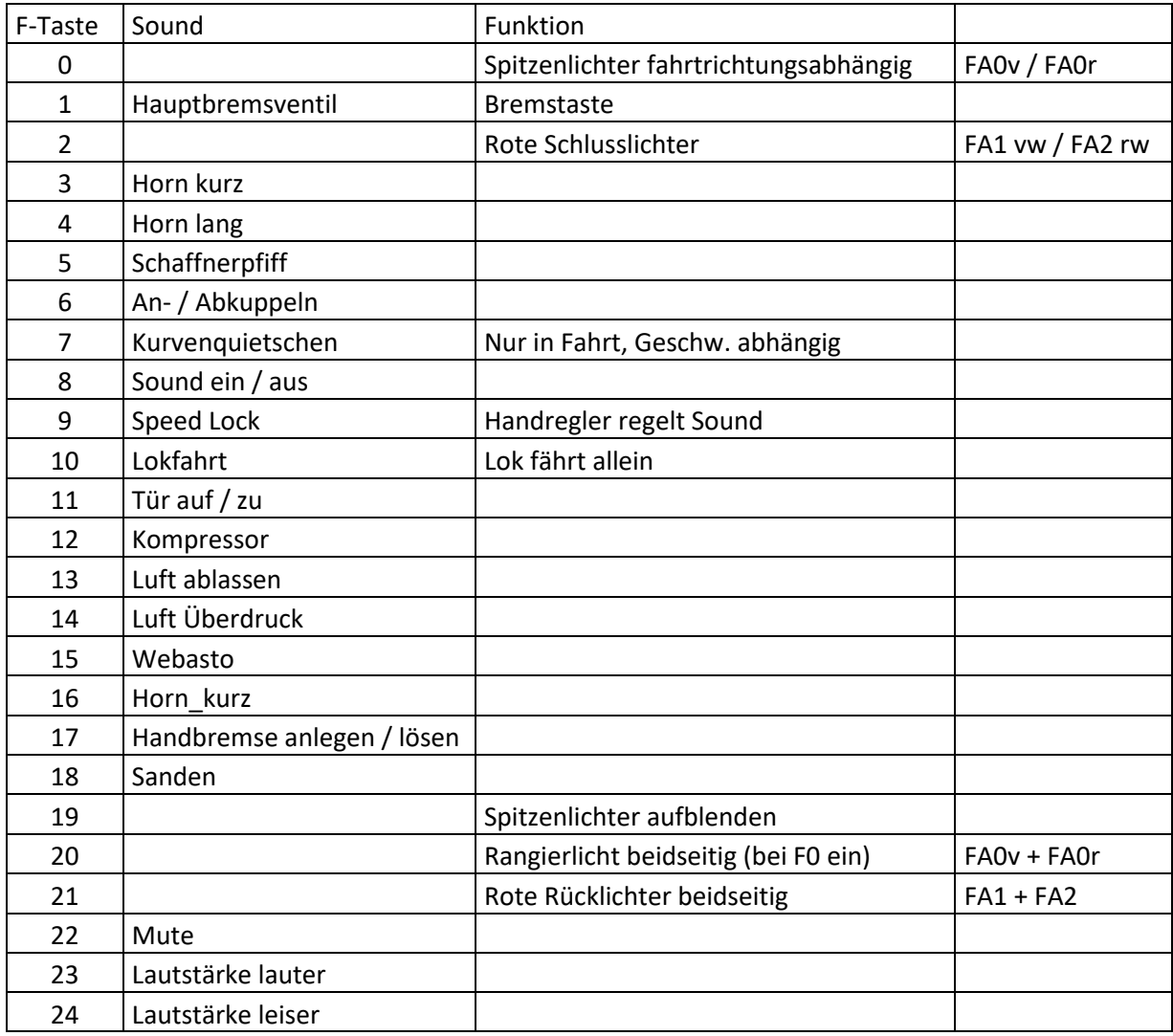

#### **Zufallssounds:**

Z1: Kompressor

Z2: Luft ablassen

#### **Geänderte CVs:**

CV# 1 = 3 Fahrzeugadresse CV# 431 = 255 ZIMO Mapping 1 M-Tast CV# 3 = 25 Beschleunigungszeit CV# 432 = 14 ZIMO Mapping 1 A1 vor CV# 4 = 254 Verzögerungszeit CV# 434 = 15 ZIMO Mapping 1 A1 rück CV# 5 = 200 Geschwindigkeit Max. CV# 436 = 20 ZIMO Mapping 2 F-Tast CV# 9 = 55 Motorregelung Periode/Länge CV# 437 = 253 ZIMO Mapping 2 M-Tast CV# 29 = 10 DCC Konfig (Binär) CV# 438 = 14 ZIMO Mapping 2 A1 vor CV# 36 = 12 Function Mapping F2 CV# 439 = 15 ZIMO Mapping 2 A2 vor CV# 57 = 140 Motorreg. Referenzspg. CV# 440 = 14 ZIMO Mapping 2 A1 rück CV# 58 = 200 Motorreg. Regeleinfluss CV# 441 = 15 ZIMO Mapping 2 A2 rück CV# 60 = 80 Dimmwert allgemein CV# 442 = 21 ZIMO Mapping 3 F-Tast CV# 125 = 88 Effekte Lvor CV# 444 = 1 ZIMO Mapping 3 A1 vor CV# 126 = 88 Effekte Lrück CV# 445 = 2 ZIMO Mapping 3 A2 vor CV# 127 = 89 Effekte FA1 CV# 446 = 1 ZIMO Mapping 3 A1 rück CV# 128 = 90 Effekte FA2 CV# 447 = 2 ZIMO Mapping 3 A2 rück CV# 129 = 60 Effekte FA3 CV# 513 = 18 F1 Sound-Nummer CV# 130 = 60 Effekte FA4 CV# 514 = 64 F1 Lautstärke CV# 147 = 65 Motorreg. min. Timeout CV# 519 = 23 F3 Sound-Nummer CV# 148 = 40 Motorreg. D-Wert CV# 522 = 24 F4 Sound-Nummer CV# 149 = 45 Motorreg. fixer P-Wert CV# 525 = 28 F5 Sound-Nummer CV# 158 = 76 ZIMO Konfig 3 (Binär) CV# 526 = 91 F5 Lautstärke CV# 190 = 40 Effekte Aufdimm CV# 528 = 19 F6 Sound-Nummer CV# 191 = 20 Effekte Abdimm CV# 529 = 128 F6 Lautstärke  $CV# 265 = 101$  Auswahl Loktyp  $CV# 530 = 8$  F6 Loop-Info CV# 266 = 40 Gesamtlautstärke CV# 543 = 30 F11 Sound-Nummer CV# 273 = 5 Anfahrverzögerung CV# 544 = 128 F11 Lautstärke CV# 275 = 220 Lautstärke Konstant Langsam CV# 545 = 8 F11 Loop-Info CV# 276 = 220 Lautstärke Konstant Schnell CV# 546 = 25 F12 Sound-Nummer CV# 282 = 30 Dauer der Beschleun. Lautstärke [0,1s] CV# 548 = 72 F12 Loop-Info CV# 284 = 10 Schwelle für Verzögerungs-Lautstärke CV# 549 = 26 F13 Sound-Nummer CV# 285 = 15 Dauer der Verzögerungs-Lautst. [0,1s] CV# 550 = 128 F13 Lautstärke CV# 288 = 130 Brems-Quietsch-Mindestfahrzeit [0,1s] CV# 552 = 21 F14 Sound-Nummer CV# 307 = 128 Kurvenquietschen Eingänge CV# 553 = 128 F14 Lautstärke CV# 309 = 1 Bremstaste Taste (1-28) CV# 555 = 22 F15 Sound-Nummer CV# 313 = 122 Mute-Taste CV# 556 = 128 F15 Lautstärke CV#  $314 = 45$  Mute Ein-/Ausblendzeit  $[0,1s]$  CV# 557 = 72 F15 Loop-Info CV# 315 = 120 Z1 Min'intervall CV# 558 = 23 F16 Sound-Nummer CV# 316 = 160 Z1 Max'intervall CV# 561 = 33 F17 Sound-Nummer CV# 317 = 12 Z1 Abspieldauer [s] CV# 563 = 8 F17 Loop-Info CV# 318 = 140 Z2 Min'intervall CV# 564 = 32 F18 Sound-Nummer CV# 319 = 180 Z2 Max'intervall CV# 565 = 64 F18 Lautstärke CV# 320 = 1 Z2 Abspieldauer [s] CV# 566 = 72 F18 Loop-Info CV# 345 = 10 Set-Umschalt-Taste CV# 575 = 20 Richtungswechsel Sou'Nr CV# 346 = 2 Set-Umschalt-Bedingungen CV# 576 = 46 Richtungswechsel Lautstärke

- CV# 347 = 10 Lokfahrt-Taste CV# 577 = 31 Bremsenquietschen Sou'Nr CV# 348 = 2 Lokfahrt-Aktionen (Binär) CV# 578 = 64 Bremsenquietschen Lautstärke CV# 349 = 17 Bremstaste Verlauf (wie CV4) CV# 581 = 17 Anfahrpfiff Sou'Nr CV# 356 = 9 Speed Lock-Taste CV# 582 = 91 Anfahrpfiff Lautstärke CV# 388 = 100 Diesel Stufe Verzög.-Abhängigk. CV# 604 = 91 Kurvenquietschen Lautstärke CV# 389 = 255 Diesel Stufe Beschl.-Limit CV# 744 = 25 Z1 Sound-Nummer  $CV# 390 = 85$  Lokfahrt CV3/CV4 Reduktion  $CV# 746 = 72$  Z1 Loop-Info CV# 395 = 75 Max. Lautstärke CV# 747 = 21 Z2 Sound-Nummer CV# 396 = 24 Leiser-Taste CV# 748 = 128 Z2 Lautstärke  $CV# 397 = 23$  Lauter-Taste  $CV# 749 = 8$  Z2 Loop-Info CV# 430 =  $19$  ZIMO Mapping 1 F-Tast
- **Sample Info.:**
- 19 209501 An-Abkuppeln.wav
- 21 Überdruck\_Luft.wav
- 22 Webasto\_kurz.wav
- 23 Horn\_209507 II\_kurz.wav
- 24 Horn 209507 II lang.wav
- 25 Kompressor\_kurz.wav
- 26 Luftzisch 209501.wav
- 27 Horn\_209507 II.wav
- 28 Schaffnerpfiff II.wav
- 30 Tür\_2095 auf zu.wav
- 31 Bremse.wav
- 32 Sanden.wav
- 33 Handbremse\_an-lösen\_kurz.wav
- 34 Schienenknarren.wav
- 46 2095\_Kurvenquietschen\_2\_kurz\_2.wav
- 
- 
- 
- 
- CV# 387 = 200 Diesel Stufe Beschl.-Abhängigk. CV# 603 = 47 Kurvenquietschen Sound-Nummer
	-
	- -
	-
	-
	-
	- 47 Kurvenquietschen\_a.wav
	- 48 Zisch nach Bremsen.wav
	- 49 Horn\_209501\_kurz lmt.wav
	- 50 Horn\_209501\_lang lmt.wav
	- 51 Horn\_209504\_kurz\_2 lmt.wav
	- 52 Horn\_209504\_lang lmt.wav
	- 53 Horn\_209505\_kurz nass lmt.wav
	- 54 Horn\_209505\_lang nass lmt.wav
	- 55 Horn\_209509\_kurz lmt.wav
	- 56 Horn\_209509\_dreifach lmt.wav
	- 57 Horn 209511 mix kurz lmt.wav
	- 58 Horn\_209511\_mix\_lang lmt.wav
	- 59 Horn\_209512\_kurz lmt.wav
	- 60 Horn\_209512\_lang lmt.wav

Dieses Soundprojekt wurde für ZIMO 16-Bit MS-Decoder erstellt, es ist nicht auf ZIMO MX-Decodern abspielbar. Ein ähnliches Soundprojekt ist ebenfalls für MX-Decoder erhältlich.

Bei Fragen: epoche4@gmail.com

Ich wünsche Ihnen viel Freude mit dem Soundprojekt.